$<<$ SolidWorks

 $<<$ SolidWorks

 $,$  tushu007.com

- 13 ISBN 9787122071521
- 10 ISBN 7122071529

出版时间:2010-3

页数:516

PDF

更多资源请访问:http://www.tushu007.com

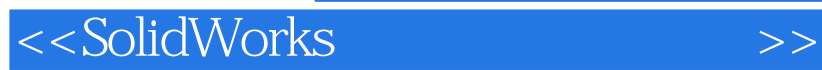

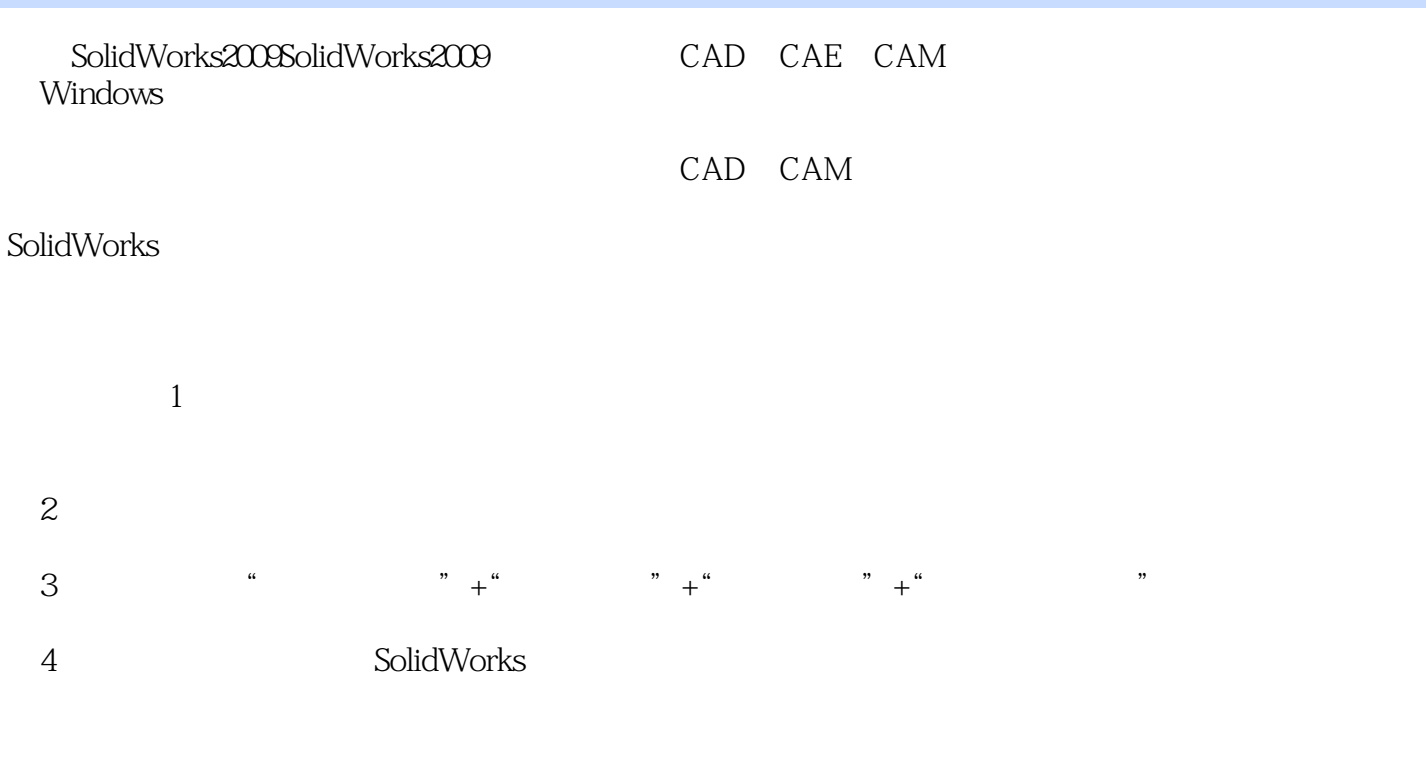

内同导读全书共8章,根据模具设计方法和模具类型进行分类讲解。

 $\sim$ , tushu007.com $\sim$ 

*Page 2*

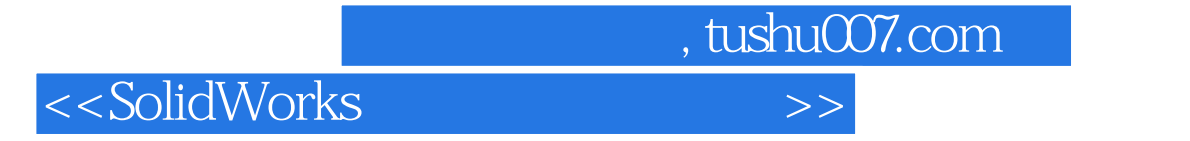

SolidWorks

 $\alpha$ , tushu007.com

## $<<$ SolidWorks  $>>$

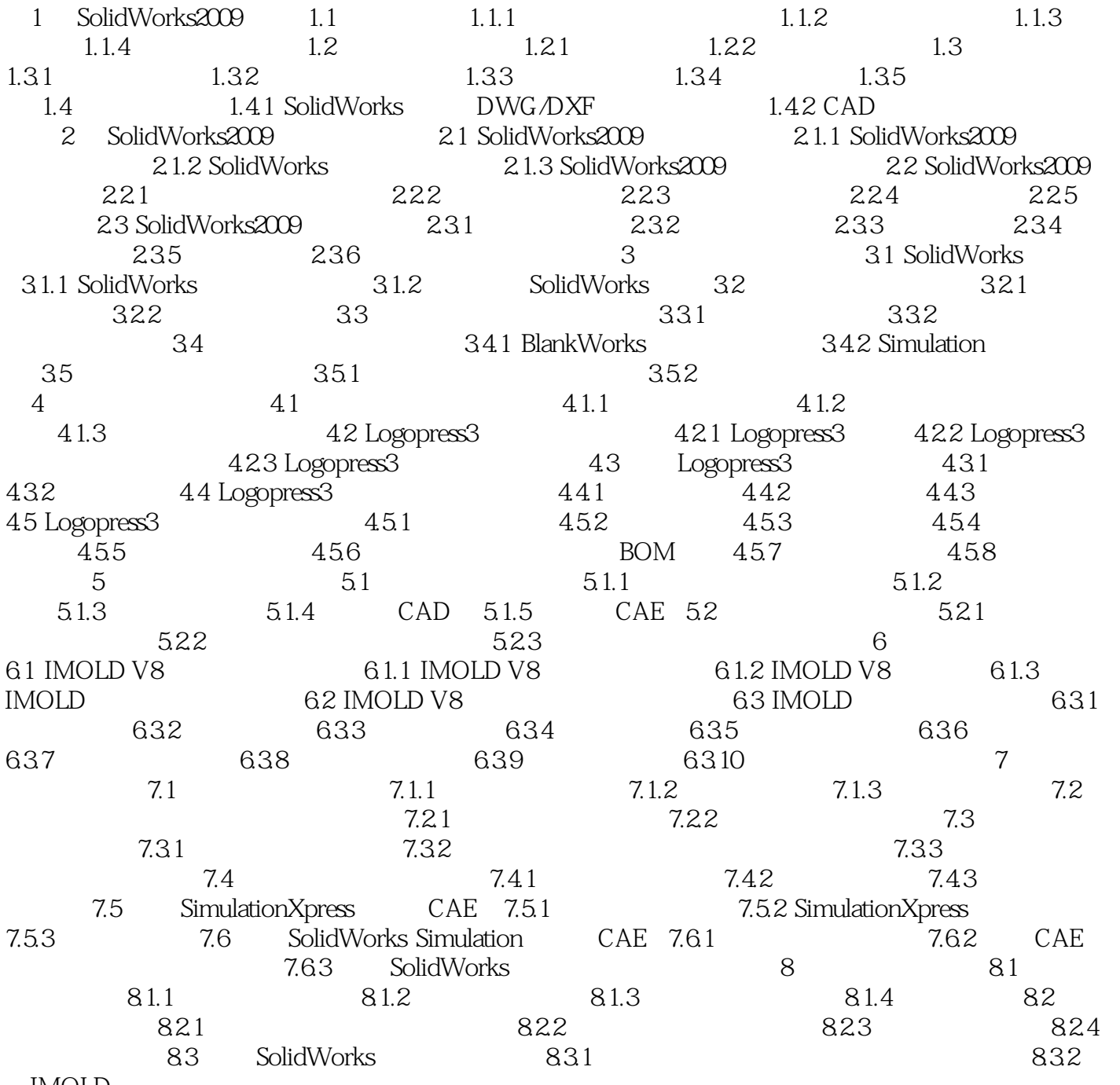

IMOLD

 $,$  tushu007.com

## $<<$ SolidWorks  $>>$

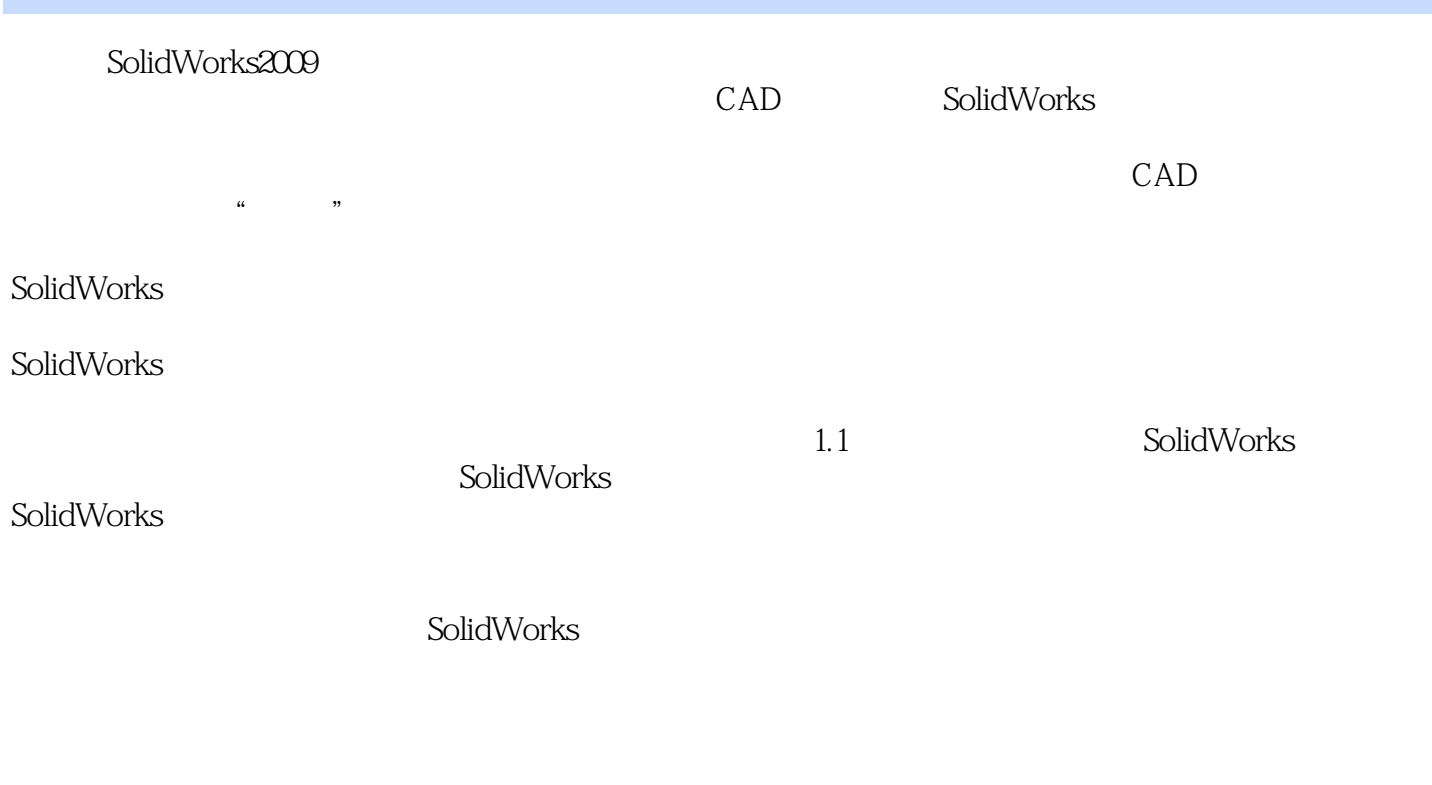

SolidWorks

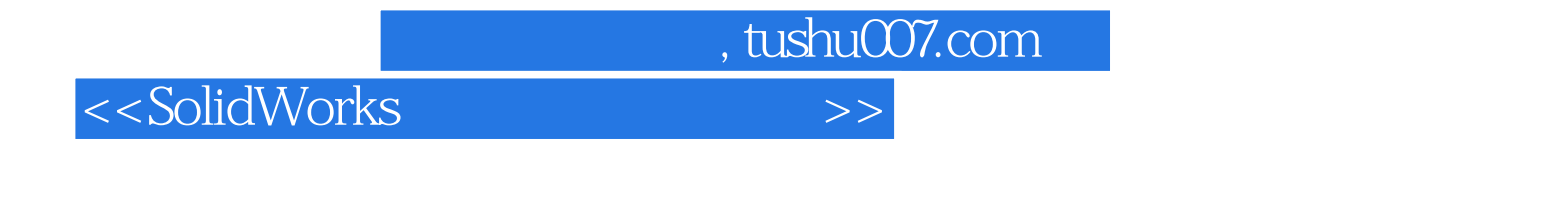

《SolidWorks模具设计入门、技巧与实例》:知识点讲解+工程实例+应用提示+语音视频讲解。  $55$  $415$ 

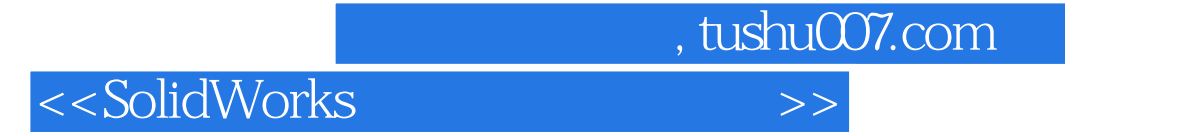

本站所提供下载的PDF图书仅提供预览和简介,请支持正版图书。

更多资源请访问:http://www.tushu007.com